### Agosto 2018

 $\overline{\smash{\bigtriangledown}}\phantom{0}50$ 

# Manual del QIAamp® DSP Virus Kit

El QIAamp DSP Virus Kit es un sistema genérico que utiliza la tecnología QIAamp para aislar y purificar ácidos nucleicos víricos de muestras de plasma o suero humanos para procedimientos de diagnóstico in vitro.

Para uso diagnóstico in vitro

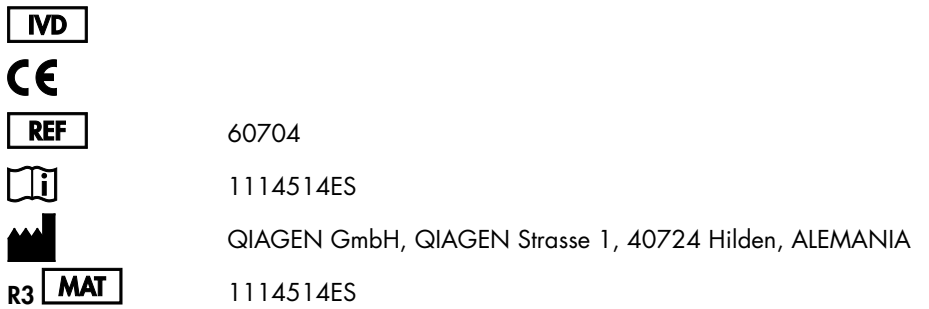

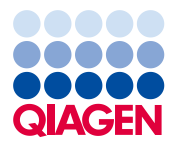

Sample to Insight

### Contenido

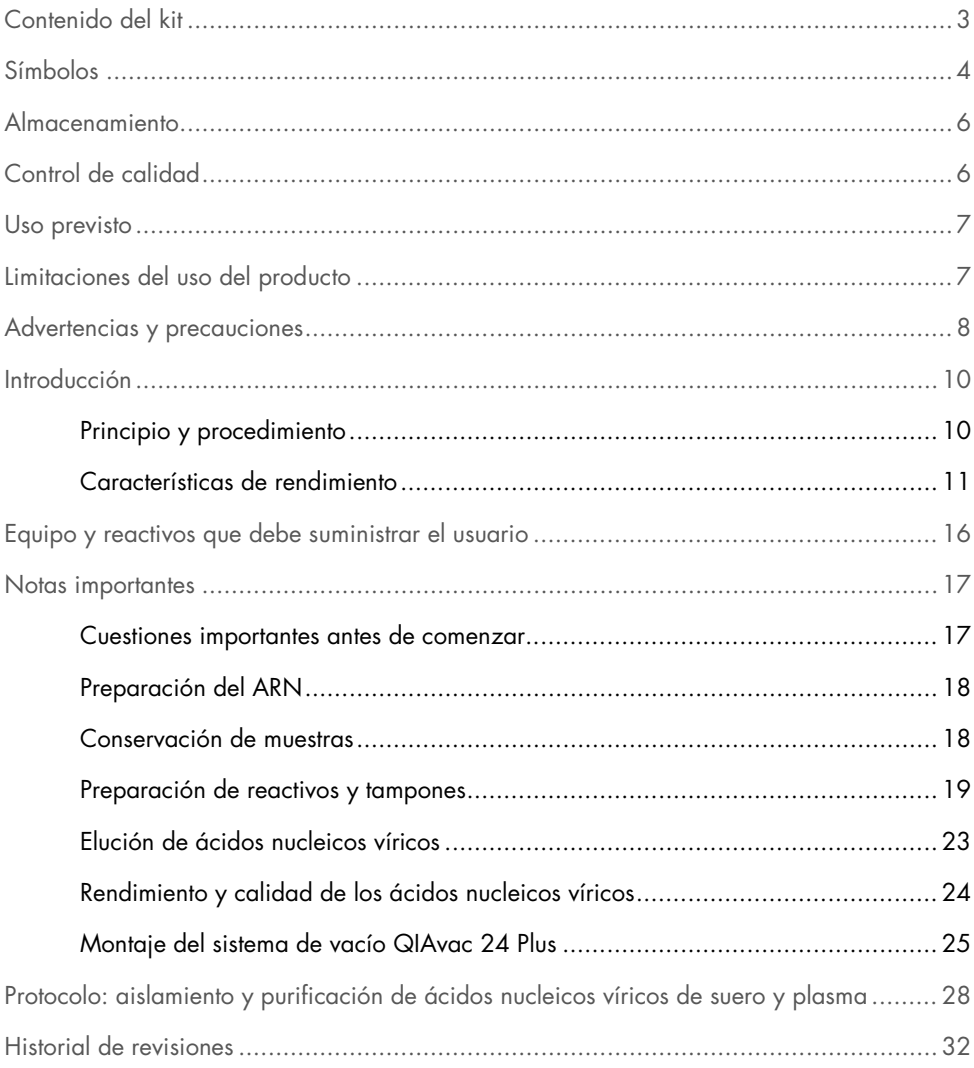

### <span id="page-2-0"></span>Contenido del kit

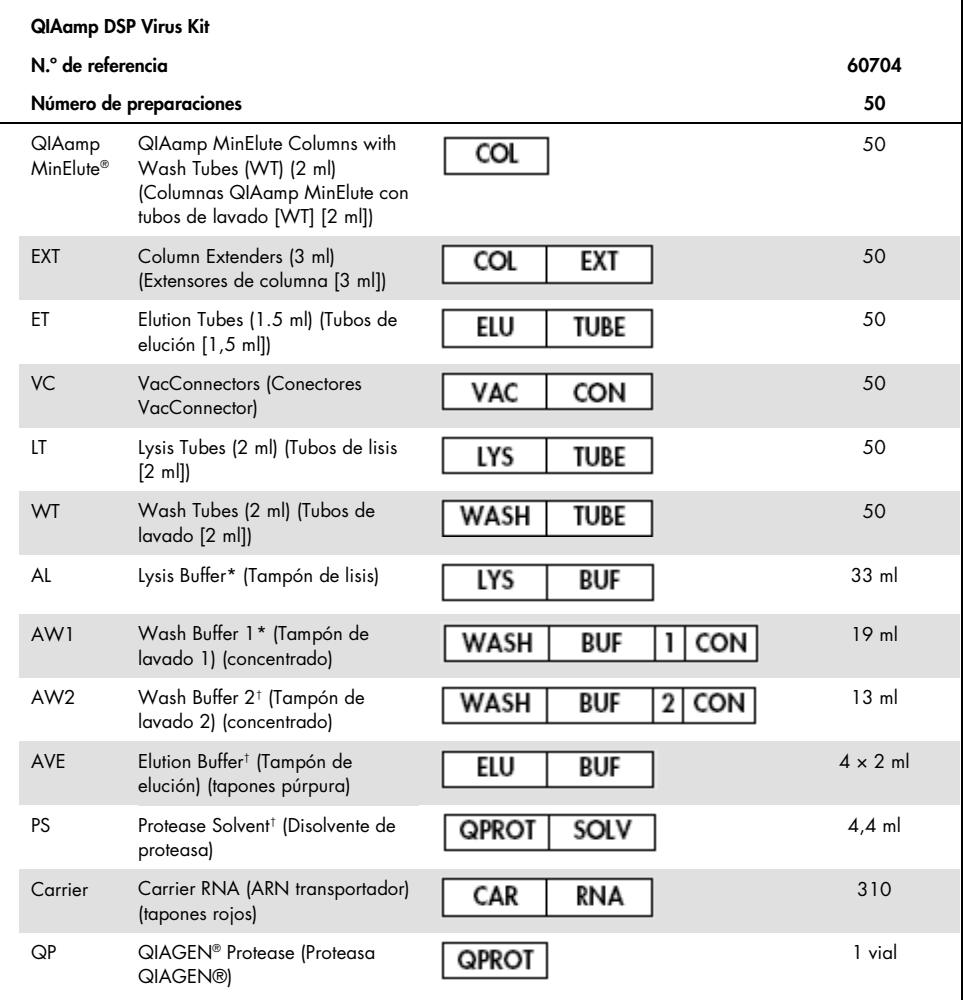

\* Contiene clorhidrato de guanidina. No es compatible con desinfectantes que contengan lejía. Consulte la página [8](#page-7-0) si desea obtener información relativa a la seguridad.

† Contiene acida sódica como conservante.

‡ Volumen de resuspensión 4,4 ml.

### <span id="page-3-0"></span>Símbolos

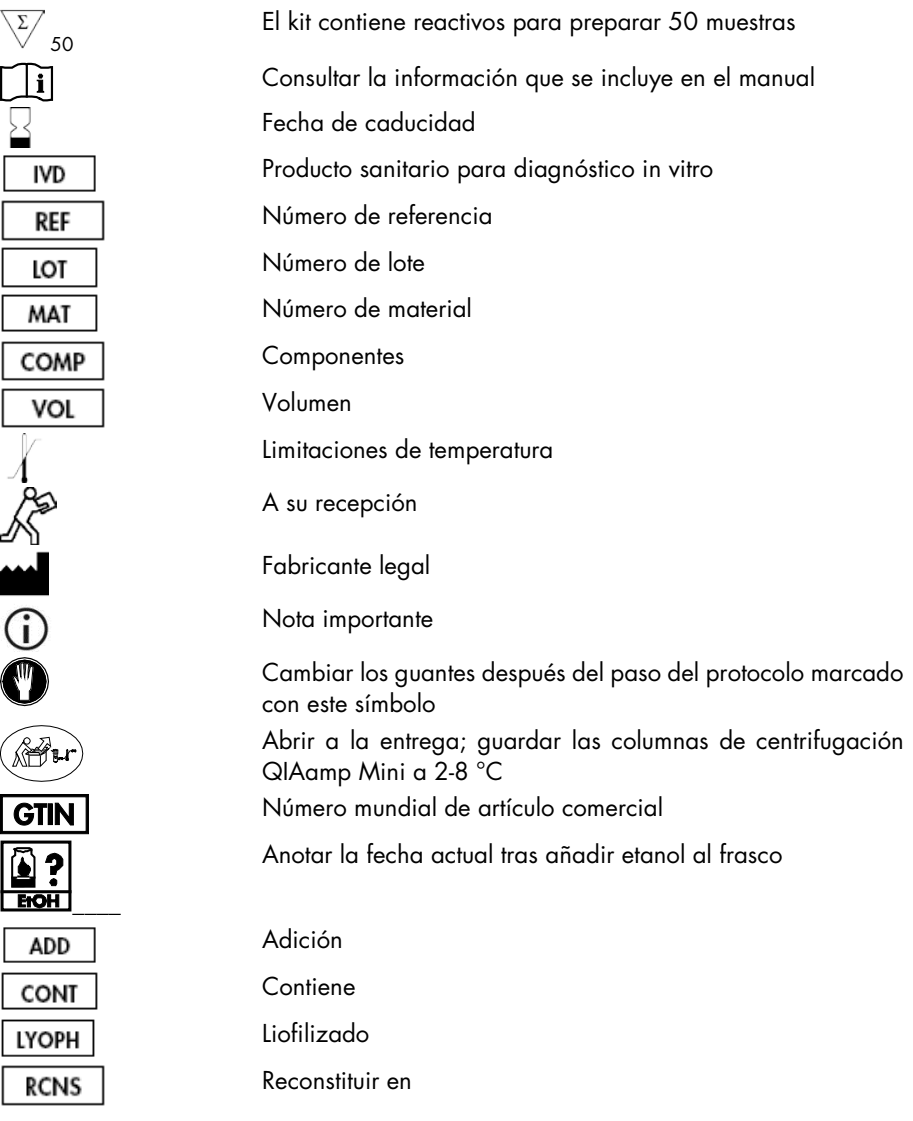

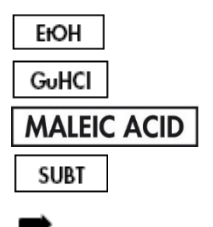

Etanol Clorhidrato de guanidina Ácido maleico Subtilisina Dirige a

### <span id="page-5-0"></span>Almacenamiento

Las columnas QIAamp MinElute deben almacenarse a una temperatura de 2-8 °C en el momento de su recepción.

Todos los tampones pueden guardarse a temperatura ambiente (15-25 °C).

El ARN transportador liofilizado se puede guardar a temperatura ambiente hasta la fecha de caducidad. El ARN transportador solo puede disolverse en tampón de elución (AVE) y, una vez disuelto, debe añadirse inmediatamente al tampón de lisis (AL) tal y como se describe en la página [19.](#page-18-0) Esta solución debe prepararse nueva y a 2-8 °C es estable hasta 48 horas. Las porciones no utilizadas de ARN transportador disuelto en el tampón de elución (AVE) deben congelarse a –20 °C en cantidades iguales.

La proteasa QIAGEN (QP) liofilizada se puede conservar a temperatura ambiente hasta la fecha de caducidad sin que su rendimiento disminuya.

La proteasa QIAGEN (QP) reconstituida permanece estable hasta un año si se conserva a 2- 8 °C, pero solo hasta la fecha de caducidad.

El tampón de lavado 1 (AW1) reconstituido y el tampón de lavado 2 (AW2) reconstituido permanecen estables hasta un año a temperatura ambiente, pero solo hasta la fecha de caducidad.

### <span id="page-5-1"></span>Control de calidad

Conforme al sistema de gestión total de la calidad certificado de QIAGEN, cada lote del QIAamp DSP Virus Kit se comprueba frente a una serie de especificaciones predeterminadas con el fin de garantizar la calidad homogénea del producto.

### <span id="page-6-0"></span>Uso previsto

El QIAamp DSP Virus Kit es un sistema genérico que utiliza la tecnología QIAamp para aislar y purificar ácidos nucleicos víricos de muestras de plasma o suero humanos con fines de diagnóstico in vitro. Cualquier resultado diagnóstico obtenido con el procedimiento de preparación de muestras en combinación con cualquier ensayo de ácidos nucleicos (nucleic acid test, NAT) diagnóstico subsiguiente debe interpretarse en el contexto de otros resultados clínicos o analíticos.

El producto está destinado a usuarios profesionales tales como técnicos y médicos con formación en técnicas de biología molecular. Está diseñado para utilizarse con cualquier otra aplicación subsiguiente que emplee la amplificación enzimática u otra modificación enzimática del ADN o el ARN, seguida por la detección o amplificación de la señal. Los ácidos nucleicos víricos aislados y purificados pueden utilizarse en ensayos NAT diagnósticos cualitativos (p. ej., análisis de sangre) y cuantitativos (p. ej., seguimiento de la carga vírica).

Para reducir al mínimo las irregularidades en los resultados diagnósticos, el producto está pensado para usarse con un control interno y controles positivos y negativos a lo largo del proceso de preparación de muestras, y amplificación y detección de muestras conforme al ensayo subsiguiente empleado.

El producto está diseñado para utilizarse con el sistema de vacío QIAvac 24 Plus o algún otro sistema de vacío equivalente.

### <span id="page-6-1"></span>Limitaciones del uso del producto

El kit no está diseñado para utilizarse con sangre, tejidos, médula ósea o células en cultivo. El kit tampoco está diseñado para aislar y purificar los ácidos nucleicos de bacterias, hongos o parásitos. No se ha evaluado el rendimiento del kit para aislar y purificar ácidos nucleicos víricos de otro líquidos corporales sin células, como la orina y el líquido cefalorraquídeo (LCR).

### <span id="page-7-0"></span>Advertencias y precauciones

Siempre que trabaje con productos químicos, utilice una bata de laboratorio, guantes desechables y gafas de protección adecuados. Para obtener más información, consulte las hojas de datos sobre seguridad (SDS) correspondientes. Puede obtenerlas en línea en el práctico y compacto formato PDF en www.qiagen.com/safety, desde donde también podrá buscar, ver e imprimir las SDS de todos los kits y componentes de los kits de QIAGEN.

PRECAUCIÓN: No añada lejía ni soluciones ácidas a los residuos de preparación de la m ue stra .

El tampón de lisis (AL) y el tampón de lavado 1 (AW1) contienen clorhidrato de guanidina, que puede formar compuestos muy reactivos cuando se combina con lejía. Si se derrama líquido de estos tampones, límpielo con un detergente de laboratorio adecuado y agua. Si el líquido derramado contiene microrganismos potencialmente infecciosos, limpie primero la zona afectada con agua y detergente de laboratorio y, a continuación, con hipoclorito sódico al  $1 \% (v/v)$ .

Si los frascos de tampones sufren algún daño o pierden líquido, use guantes y gafas de protección al desecharlos para evitar lesiones personales o lesiones a terceros.

QIAGEN no ha analizado los residuos líquidos generados por el procedimiento QIAamp DSP Virus para determinar si contienen material residual infeccioso. Por lo tanto, deben tomarse precauciones universales (guantes, batas de laboratorio y gafas) a la hora de manipular materiales potencialmente infecciosos de origen humano cuando se trabaje con este producto, y los residuos líquidos deben considerarse infecciosos y manipularse y desecharse según las normas de seguridad locales.

Las siguientes frases relativas a los riesgos y a las medidas de precaución se aplican a los componentes del QIAamp DSP Virus Kit.

### Tampón AL

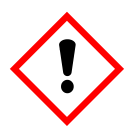

Contiene clorhidrato de guanidina; ácido maleico. ¡Advertencia! Puede ser nocivo en caso de ingestión o inhalación. Provoca irritación cutánea. Puede provocar una reacción alérgica en la piel. Provoca irritación ocular grave. Llevar guantes/prendas/gafas/máscara de protección.

### Tampón AW1

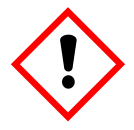

Contiene: clorhidrato de guanidina. ¡Advertencia! Nocivo en caso de ingestión o inhalación. Provoca irritación cutánea. Provoca irritación ocular grave. Llevar guantes/prendas/gafas/máscara de protección.

### Proteasa QIAGEN

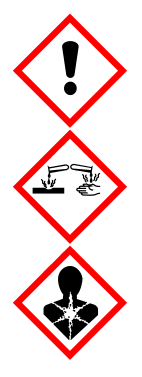

Contiene: subtilisina. ¡Peligro! Nocivo en caso de ingestión. Provoca irritación cutánea. Provoca lesiones oculares graves. Puede provocar síntomas de alergia o asma o dificultades respiratorias en caso de inhalación. Puede irritar las vías respiratorias. Evitar respirar el polvo/el humo/el gas/la niebla/los vapores/el aerosol. Llevar guantes/prendas/gafas/máscara de protección. Llevar equipo de protección respiratoria. EN CASO DE CONTACTO CON LOS OJOS: Aclarar cuidadosamente con agua durante varios minutos. Quitar las lentes de contacto, si lleva y resulta fácil. Seguir aclarando. EN CASO DE exposición manifiesta o presunta: Llamar inmediatamente a un CENTRO DE INFORMACION TOXICOLÓGICA o a un médico. Transportar a la víctima al exterior y mantenerla en reposo en una posición confortable para respirar.

### <span id="page-9-0"></span>Introducción

El QIAamp DSP Virus Kit utiliza una tecnología de eficacia comprobada para el aislamiento y la purificación simultáneamente de ADN y ARN víricos. El procedimiento QIAamp DSP Virus combina las propiedades de unión selectiva de una membrana de gel de sílice con volúmenes de elución mínimos de 20 µl o 60 µl.

El procedimiento es adecuado para plasma o suero; cualquiera de ellos puede contener citrato o ácido etilendiaminotetraacético (ethylenediaminetetraacetic acid, EDTA). Las muestras pueden ser frescas, liofilizadas o congeladas, siempre y cuando no hayan sido congeladas y descongeladas más de una vez. El procedimiento puede utilizarse para aislar ARN y ADN víricos de una amplia variedad de virus de ARN y ADN. El procedimiento ha sido diseñado para evitar la contaminación cruzada entre muestras y permitir la manipulación segura de muestras potencialmente infecciosas. El procedimiento está especialmente pensado para el procesamiento simultáneo de varias muestras. Los ácidos nucleicos víricos se eluyen en tampón de elución (AVE), listos para usarse en reacciones de amplificación o almacenarse  $a = 20$  °C.

### <span id="page-9-1"></span>Principio y procedimiento

El procedimiento QIAamp DSP Virus comprende 4 etapas:

- Lisis de las partículas víricas presentes en la muestra
- Unión de los ácidos nucleicos víricos del lisado a la membrana de una columna QIAamp MinElute
- Lavado de la membrana
- Elución de los ácidos nucleicos víricos de la membrana

El procedimiento se lleva a cabo mediante columnas QIAamp MinElute en un colector de vacío.

#### Lisis de partículas víricas

Las muestras se lisan en condiciones desnaturalizantes a altas temperaturas. La lisis se realiza en presencia de proteasa QIAGEN (QP) y de tampón de lisis (AL), que garantizan conjuntamente la inactivación de las ribonucleasas.

#### Unión de los ácidos nucleicos a la membrana de la columna QIAamp MinElute

Para optimizar la unión de ADN y ARN víricos a la membrana de la columna QIAamp MinElute, se añade en primer lugar etanol a los lisados. Cada lisado se transfiere, a continuación, a una columna QIAamp MinElute y los ácidos nucleicos víricos se adsorben sobre la membrana de gel de sílice a medida que el lisado la atraviesa por efecto de la presión de vacío.

#### Eliminación de los contaminantes residuales

Mientras que los ácidos nucleicos víricos se mantienen unidos a la membrana de la columna QIAamp MinElute, se eliminan de manera eficaz los contaminantes primero con la solución tampón de lavado 1 (AW1), después con la solución tampón de lavado 2 (AW2) y, por último, con etanol.

#### Elución de ácidos nucleicos puros

Los ácidos nucleicos víricos se eluyen de la membrana de la columna QIAamp MinElute con el tampón de elución (AVE). Las columnas QIAamp MinElute permiten utilizar volúmenes de elución de 20 µl o 60 µl.

#### <span id="page-10-0"></span>Características de rendimiento

El rango lineal del procedimiento QIAamp DSP Virus ha sido determinado para ARN del VIH y ADN del VHB en varios ensayos diagnósticos subsiguientes [\(Tabla](#page-10-1) 1, [Figura](#page-11-0) 1 [y Figura](#page-12-0) 2).

#### <span id="page-10-1"></span>Tabla 1. Ensayos diagnósticos subsiguientes en los que se ha probado el rango lineal del procedimiento QIAamp DSP Virus

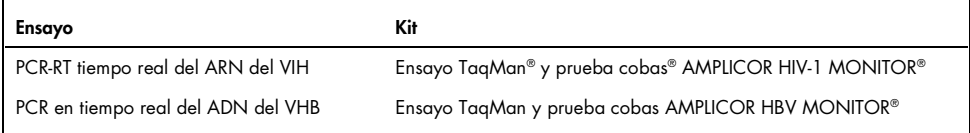

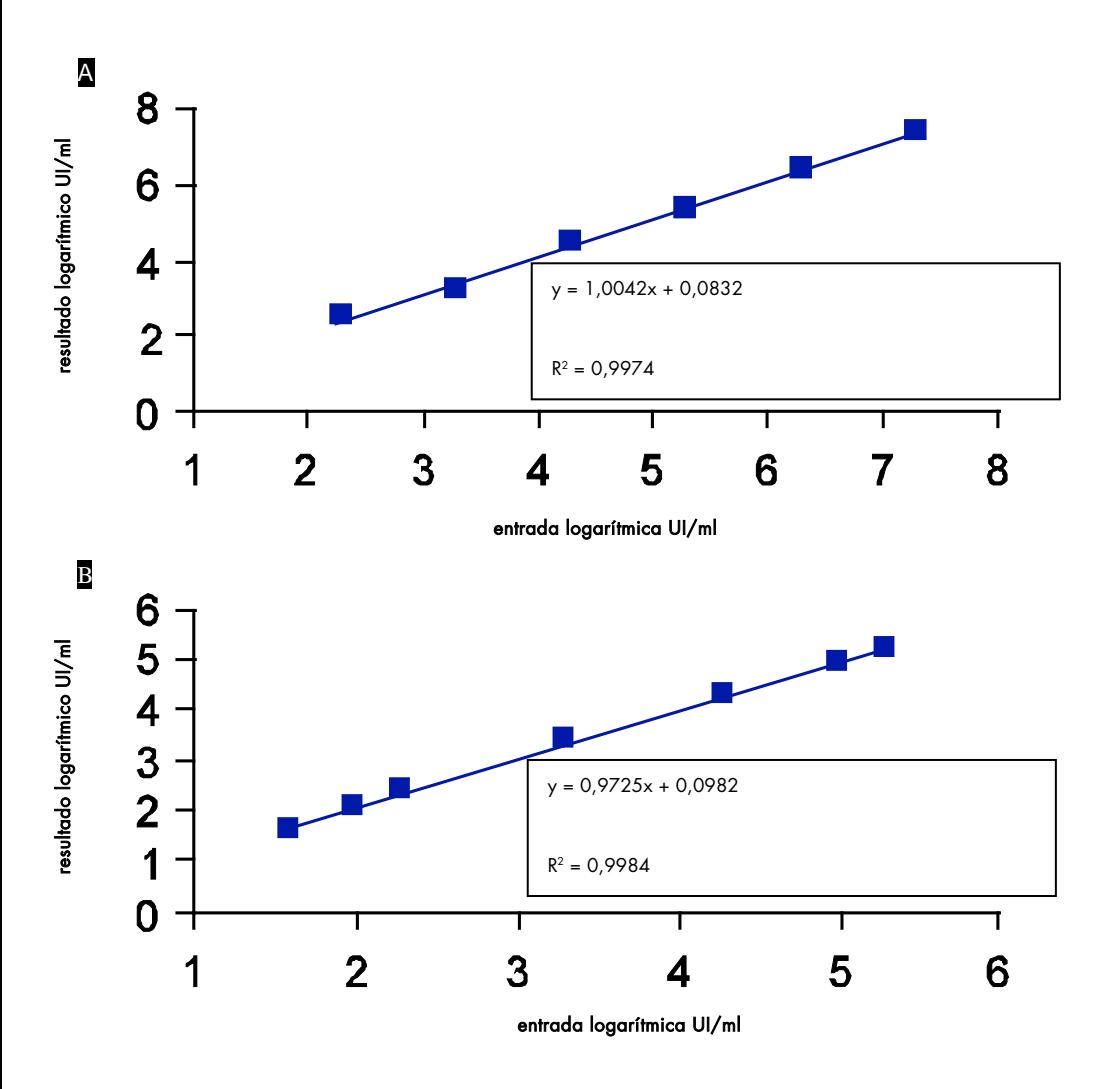

<span id="page-11-0"></span>Figura 1. Rango lineal del procedimiento QIAamp DSP Virus mediante ensayos TaqMan. El rango lineal del procedimiento QIAamp DSP Virus con un volumen de elución de 60 µl se determinó mediante ensayos TaqMan para A ARN de VIH y B ADN de VHB.

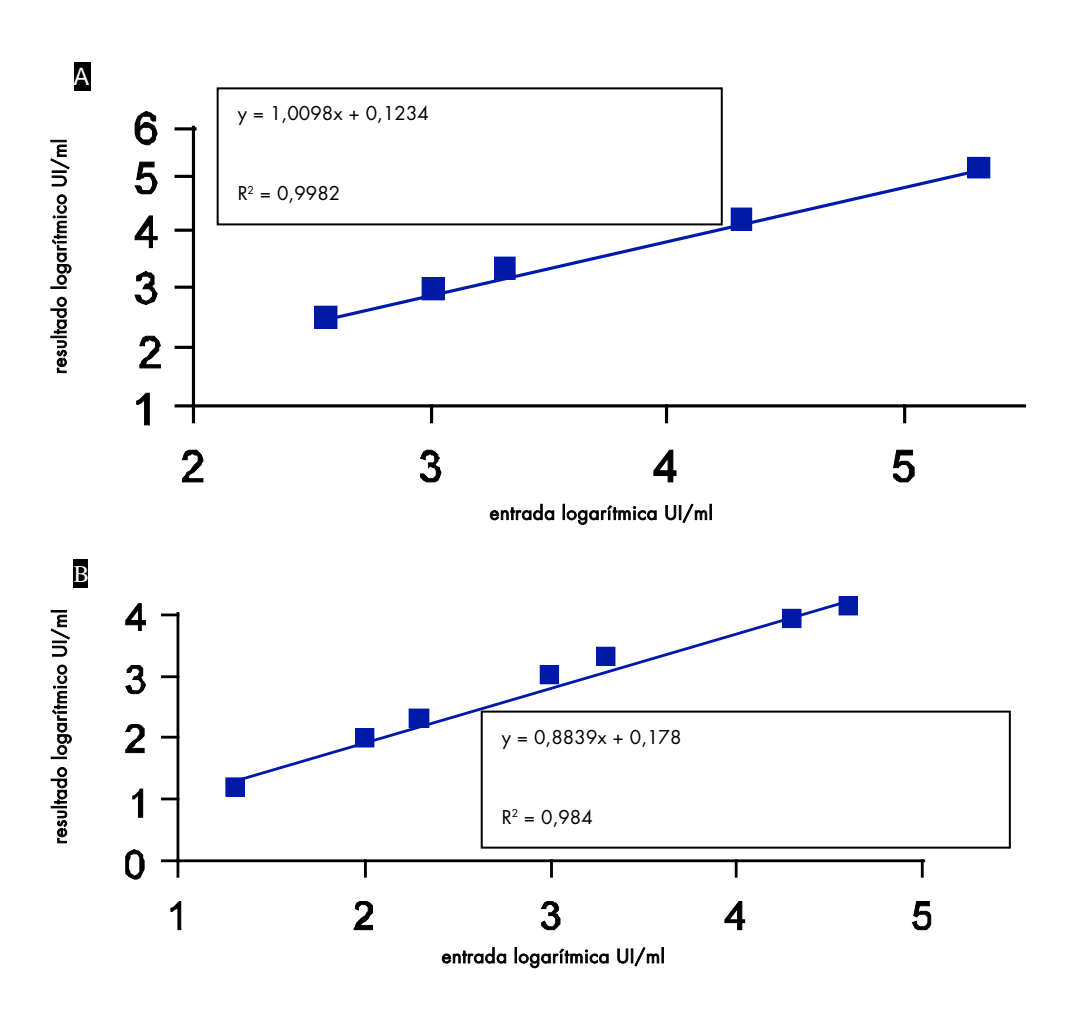

<span id="page-12-0"></span>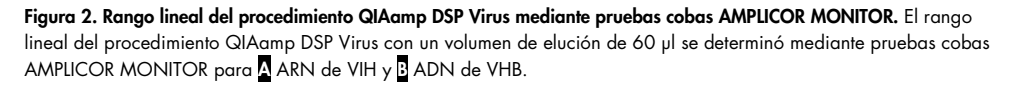

Se han determinado el límite de detección (detection limit, DL) y el límite de cuantificación (quantification limit, QL), según las guías 2QA y 2QB del Consejo Internacional de Armonización de los Requisitos Técnicos para el Registro de Productos Farmacéuticos de Uso Humano (International Council for Harmonisation of Technical Requirements for Registration of Pharmaceuticals for Human Use ICH), para el procedimiento QIAamp DSP Virus (con un volumen de muestra inicial de 500 µl y volúmenes de elución de 20 µl y 60 µl) mediante varios ensayos diagnósticos subsiguientes [\(Tabla](#page-13-0) 2 y [Tabla](#page-13-1) 3).

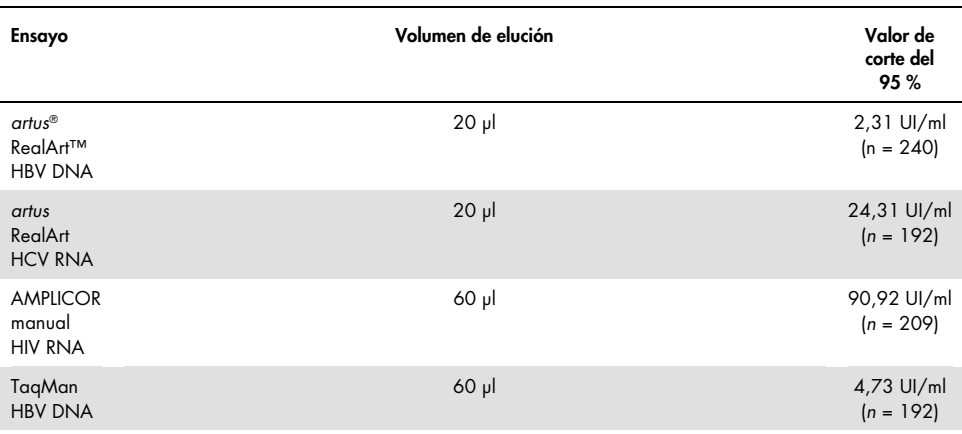

#### <span id="page-13-0"></span>Tabla 2. Límite de detección del procedimiento QIAamp DSP Virus

#### <span id="page-13-1"></span>Tabla 3. Límite de cuantificación del procedimiento QIAamp DSP Virus

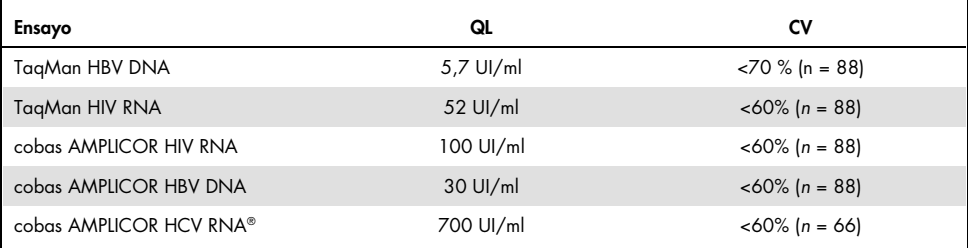

#### Procedimiento QIAamp DSP Virus

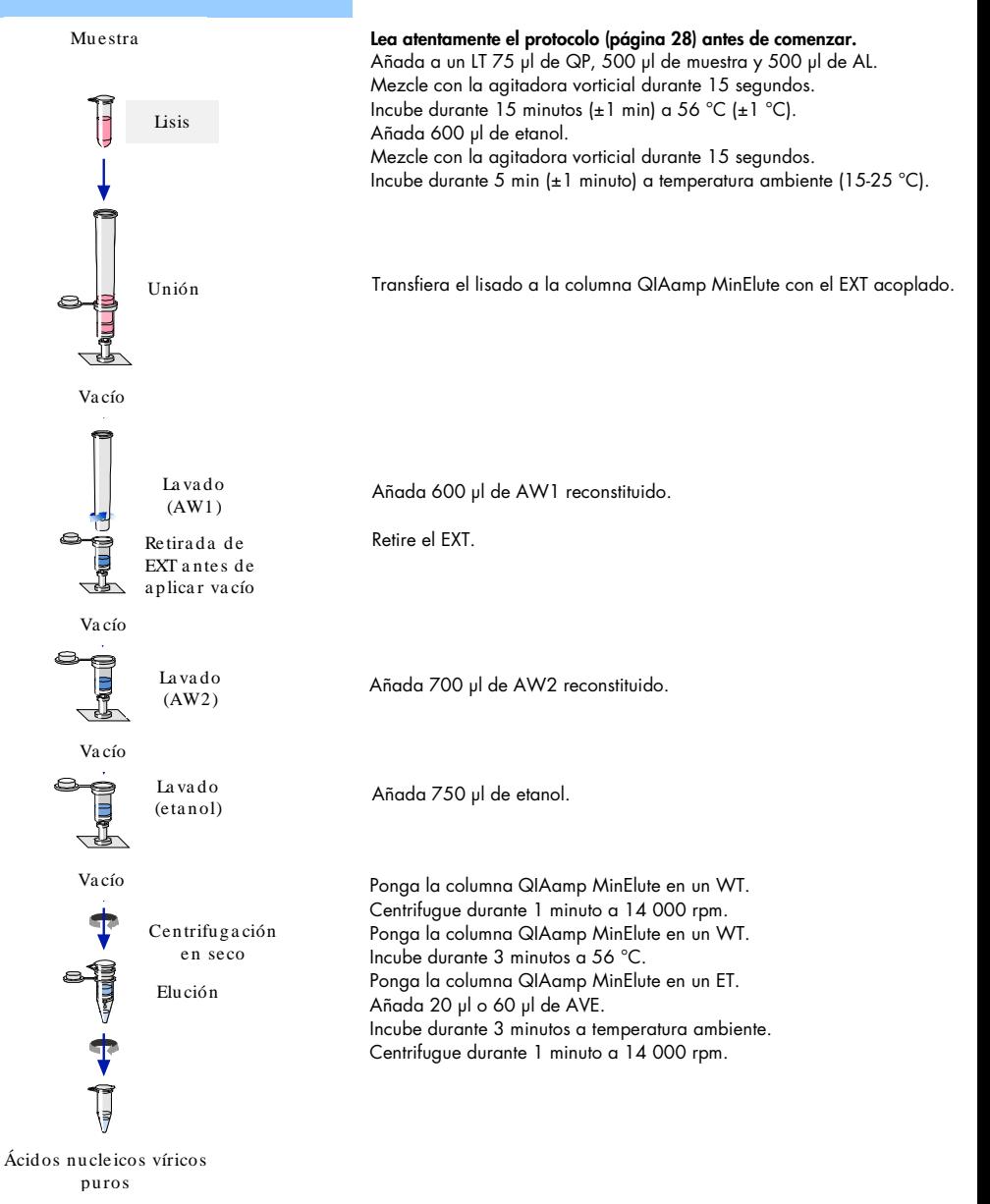

### <span id="page-15-0"></span>Equipo y reactivos que debe suministrar el usuario

Siempre que trabaje con productos químicos, utilice una bata de laboratorio, guantes desechables y gafas de protección adecuados. Si desea obtener más información, consulte las SDS correspondientes que el proveedor del producto pone a su disposición.

- Etanol (96-100 %)
- Pipetas[\\*](#page-15-1) y puntas de pipeta (para prevenir la contaminación cruzada, es muy recomendable usar puntas de pipeta con filtro contra aerosoles)
- Guantes desechables
- $\bullet$  Bloque térmico\* para lisar las muestras a 56 °C (recomendamos el equipo Thermomixer comfort de Eppendorf® con termobloque para tubos de ensayo micro de 2,0 ml[†\)](#page-15-2)
- Microcentrifugadora\*
- Probeta graduada (50 ml)
- Agitador vorticial
- Sistema de vacío QIAvac 24 Plus (QIAvac 24 Plus, n.º de referencia 19413, QIAvac Connecting System, n.º de referencia 19419 y Vacuum Pump, n.º de referencia 84020[‡\)](#page-15-3)o sistema de vacío de laboratorio genérico equivalente

<span id="page-15-1"></span><sup>\*</sup> Para garantizar el correcto procesamiento de las muestras durante el procedimiento QIAamp DSP Virus, se recomienda calibrar los instrumentos (por ejemplo, pipetas y bloques de calentamiento) según las recomendaciones de los fabricantes.

<span id="page-15-2"></span><sup>†</sup> Esta no es una lista completa de proveedores y no incluye a numerosos proveedores importantes de suministros biológicos.

<span id="page-15-3"></span><sup>‡</sup> El n.º de referencia 84020 hace referencia a una bomba adecuada para los países europeos (por ejemplo, Alemania). Para países con otros requisitos de tensión o enchufes, póngase en contacto con el servicio técnico de QIAGEN.

### <span id="page-16-0"></span>Notas importantes

<span id="page-16-1"></span>Cuestiones importantes antes de comenzar

- Tras recibir el kit, compruebe que los componentes no hayan sufrido ningún daño. Si los blísteres o los frascos de tampones están dañados, póngase en contacto con el servicio técnico de QIAGEN o con su distribuidor local. Si se derrama algún líquido, consulte el apartado ["Advertencias y precauciones"](#page-7-0) (página [8\).](#page-7-0)
- No utilice los componentes dañados de un kit, ya que su rendimiento podría verse afectado.
- Utilice siempre un equipo sin ribonucleasa.
- Almacene el etanol (96-100 %) en hielo durante el procedimiento.
- Cambie siempre las puntas de pipeta entre transferencias de líquidos. Para evitar la contaminación cruzada, se recomienda usar puntas de pipeta con filtro.
- Todos los pasos de centrifugación se realizan a temperatura ambiente (15-25 °C).
- Use siempre guantes desechables y compruebe periódicamente que no se hayan contaminado con el material de las muestras.
- Deseche los guantes si se contaminan y, como mínimo, en todos los pasos marcados con el símbolo de los guantes.
- Para evitar la contaminación cruzada, no abra más de un tubo a la vez.
- No utilice componentes de kits distintos del que está utilizando, a menos que tengan el mismo número de lote.
- Procure evitar la contaminación microbiana de los reactivos del kit.
- Para garantizar la seguridad frente a material potencialmente infeccioso, se recomienda trabajar bajo un flujo de aire laminar hasta que las muestras estén lisadas.
- Este kit solo debe utilizarlo personal cualificado para los métodos de laboratorio de diagnóstico in vitro.

 El procedimiento proporciona instrucciones para procesar una sola muestra de plasma o suero. No obstante, con el sistema de vacío QIAvac 24 Plus se pueden procesar hasta 24 muestras simultáneamente.

### <span id="page-17-0"></span>Preparación del ARN

Cuando prepare ARN vírico, realice los pasos manuales del procedimiento con rapidez.

El tampón de elución (AVE) contiene acida sódica[\\*](#page-17-2), una sustancia antimicrobiana que previene el crecimiento de microrganismos productores de ribonucleasa. No obstante, dado que este tampón no contiene productos químicos degradantes de la ribonucleasa, no inhibirá activamente las ribonucleasas introducidas por una manipulación inadecuada. Se deben extremar las precauciones para evitar una contaminación por ribonucleasas durante la manipulación del tampón de elución (AVE).

### <span id="page-17-1"></span>Conservación de muestras

Una vez obtenido y centrifugado, el plasma o suero puede conservarse a 2-8 °C hasta seis horas. Para el almacenamiento a largo plazo, se recomienda congelarlo en cantidades iguales a una temperatura de –20 °C o –80 °C. Las muestras de plasma o suero congeladas no deben descongelarse más de una vez. La congelación y descongelación repetidas desnaturaliza y precipita las proteínas, lo que provoca una disminución de la concentración vírica y, por consiguiente, de la cantidad de ácidos nucleicos víricos. Además, los crioprecipitados que se forman durante la congelación y descongelación obstruyen la membrana de la columna QIAamp MinElute. Si aparecen crioprecipitados, conviene eliminarlos mediante una centrifugación a aproximadamente 6800 x *g* durante tres minutos. El sobrenadante clarificado debe aspirarse y procesarse inmediatamente sin romper el sedimento.

<span id="page-17-2"></span><sup>\*</sup> Siempre que trabaje con productos químicos, utilice una bata de laboratorio, guantes desechables y gafas de protección adecuados.

### <span id="page-18-0"></span>Preparación de reactivos y tampones

### Preparación de la proteasa QIAGEN

Añada todo el contenido del vial de 4,4 ml de disolvente de proteasa (PS) al vial de proteasa QIAGEN (QP) liofilizada y mézclelo bien. Para evitar la formación de espuma, mezcle invirtiendo el vial varias veces. Compruebe que la proteasa QIAGEN (QP) se haya disuelto por completo.

## No añada la proteasa QIAGEN (QP) directamente al tampón de lisis (AL).

### Adición de ARN transportador y control interno al tampón de lisis

El ARN transportador tiene dos funciones. En primer lugar, potencia la unión de los ácidos nucleicos víricos a la membrana de la columna QIAamp MinElute, especialmente si en la muestra hay pocas moléculas diana. En segundo lugar, la adición de grandes cantidades de ARN transportador reduce las posibilidades de degradación del ARN vírico en el caso poco frecuente de que las moléculas de ribonucleasa no se desnaturalicen por efecto de las sales caotrópicas y del detergente del tampón de lisis (AL). Si no se añade ARN transportador al tampón de lisis (AL), la recuperación del ARN o ADN vírico puede ser menor.

El ARN transportador también puede incluirse en algunos reactivos de control interno de ensayos subsiguientes comerciales. En estos casos, consulte las correspondientes instrucciones de uso del fabricante del ensayo subsiguiente.

Es recomendable emplear de un control interno al usar el QIAamp DSP Virus Kit en combinación con sistemas de amplificación diagnóstica. El ARN o ADN de control interno y el ARN transportador reconstituido deben añadirse al tampón de lisis (AL) y mezclarse cuidadosamente invirtiendo el tubo diez veces. Para evitar la formación de espuma, no realice una agitación vorticial.

Consulte las instrucciones del fabricante para determinar la concentración óptima de control interno. Si no se utiliza la concentración recomendada, pueden generarse resultados incorrectos. Al calcular la cantidad correcta de control interno que se debe utilizar, es preciso tener en cuenta el volumen inicial de la muestra y el volumen de solución de elución. Recuerde que el QIAamp DSP Virus Kit utiliza un volumen de muestra inicial de 500 µl.

Para preparar la solución de ARN transportador, añada 310 μl de tampón de elución (AVE) al tubo con 310 μg de ARN transportador liofilizado para obtener una solución de 1 µg/µl. Disuelva bien el ARN transportador, repártalo en cantidades iguales adecuadas y guárdelas a una temperatura de –20 °C. No congele y descongele las cantidades iguales del ARN transportador más de dos veces.

Nótese que el ARN transportador no se disuelve en el tampón de lisis (AL). Solo puede disolverse primero en tampón de elución (AVE) y, una vez disuelto, debe añadirse al tampón de lisis (AL). Asegúrese de que el ARN transportador se disuelva completamente en el volumen correcto de tampón de elución (AVE) antes de mezclarlo con el tampón de lisis (AL).

 $\mathbf{I}$ Utilice siempre el control interno correcto para el ensayo subsiguiente. Consulte las instrucciones de los fabricantes para obtener más información.Calcule el volumen necesario de mezcla de tampón de lisis (AL) y ARN transportador por lote de muestras seleccionando el número de muestras que se van a procesar simultáneamente en la [Tabla](#page-20-0) 4. Los volúmenes se calculan mediante el siguiente cálculo simple:

 $n \times 0,55$  ml = y ml

 $y$  ml  $\times$  11,2  $y$ l/ml = z  $y$ l

donde: n = número de muestras que se van a procesar simultáneamente

y = volumen calculado de tampón de lisis (AL)

z = volumen de ARN transportador/tampón de elución (AVE) que se debe añadir al tampón de lisis (AL)

<span id="page-20-0"></span>Tabla 4. Volúmenes de tampón de lisis (AL) y de mezcla de ARN transportador/tampón de elución (AVE) necesarios para el procedimiento QIAamp DSP Virus

| N.º de<br>muestras | Vol. AL<br>(ml) | Vol. ARN transportador/AVE (µl) | N.º de muestras | Vol. AL (ml) | Vol. ARN<br>transportador/AVE<br>(μl) |
|--------------------|-----------------|---------------------------------|-----------------|--------------|---------------------------------------|
| 1                  | 0,55            | 6,2                             | 13              | 7,15         | 80,0                                  |
| $\overline{2}$     | 1,10            | 12,3                            | 14              | 7,70         | 86,0                                  |
| 3                  | 1,65            | 18,5                            | 15              | 8,25         | 92,4                                  |
| $\overline{4}$     | 2,20            | 24,6                            | 16              | 8,80         | 98,6                                  |
| 5                  | 2,75            | 30,8                            | 17              | 9,35         | 104,7                                 |
| 6                  | 3,30            | 37,0                            | 18              | 9,90         | 110,9                                 |
| 7                  | 3,85            | 43,1                            | 19              | 10,45        | 117,0                                 |
| 8                  | 4,40            | 49,3                            | 20              | 11,00        | 123,2                                 |
| 9                  | 4,95            | 55,0                            | 21              | 11,55        | 129,4                                 |
| 10                 | 5,50            | 61,6                            | 22              | 12,10        | 135,5                                 |
| 11                 | 6,05            | 67,8                            | 23              | 12,65        | 141,7                                 |
| 12                 | 6,60            | 73,9                            | 24              | 13,20        | 147,8                                 |
|                    |                 |                                 |                 |              |                                       |

Preparación del tampón de lavado 1 (AW1)

Mediante una probeta graduada, añada 25 ml de etanol (96-100 %) al frasco que contiene 19 ml de concentrado de tampón de lavado 1 (AW1). Conserve el tampón de lavado 1 (AW1) reconstituido a temperatura ambiente (15-25 °C).

Œ Mezcle siempre el tampón de lavado 1 (AW1) reconstituido invirtiendo el frasco varias veces antes de comenzar el procedimiento.

### Preparación del tampón de lavado 2 (AW2)

Mediante una probeta graduada, añada 30 ml de etanol (96-100 %) al frasco que contiene 13 ml de concentrado de tampón de lavado 2 (AW2). Conserve el tampón de lavado 2 (AW2) reconstituido a temperatura ambiente (15-25 °C).

( i ) Mezcle siempre el tampón de lavado 2 (AW2) reconstituido invirtiendo el frasco varias veces antes de comenzar el procedimiento.

### Preparación del tampón de elución (AVE)

El kit incluye cuatro tubos de tampón de elución (AVE). Tenga cuidado de no contaminar el tampón con ribonucleasas. Si va a realizar como máximo cuatro procedimientos de purificación mediante un mismo kit, recomendamos desechar el tubo de tampón de elución (AVE) al término de cada procedimiento.

### <span id="page-22-0"></span>Elución de ácidos nucleicos víricos

En las aplicaciones subsiguientes que requieran volúmenes iniciales reducidos (p. ej. determinados ensayos de PCR y RT-PCR), el uso de ácidos nucleicos víricos eluidos en 20 µl de tampón de elución (AVE) puede aumentar la sensibilidad del ensayo.

El volumen de ácidos nucleicos víricos eluidos procedentes de una columna QIAamp MinElute puede ser hasta 5 μl menor que el volumen de tampón de elución (AVE) dispensado en la columna. Por ejemplo, la elución de ácidos nucleicos víricos con 60 µl de tampón de elución (AVE) produce aproximadamente 55 µl de eluido, mientras que la elución con 20 µl produce aproximadamente 15 µl.

El volumen del eluido recuperado depende de la naturaleza de la muestra. Si el volumen del eluido recuperado es demasiado bajo para el ensayo subsiguiente, aumente el volumen añadiendo más tampón de elución (AVE).

Los ácidos nucleicos víricos eluidos se recogen en tubos de elución (ET). Si almacena los ácidos nucleicos víricos durante un tiempo superior a 24 horas, recomendamos una temperatura de almacenamiento de 2-8 °C.

### <span id="page-23-0"></span>Rendimiento y calidad de los ácidos nucleicos víricos

El rendimiento y la calidad de los ácidos nucleicos víricos aislados son adecuados para todos los tipos de procedimientos de detección utilizados en el diagnóstico molecular. Los ensayos de diagnóstico deberán llevarse a cabo conforme a las instrucciones de los fabricantes.

### <span id="page-24-0"></span>Montaje del sistema de vacío QIAvac 24 Plus

Compruebe que ha montado correctamente el extensor de columna (EXT), la columna QIAamp MinElute, el conector VacConnector (VC) y la válvula VacValve (consulte la [Figura](#page-24-1) 3).

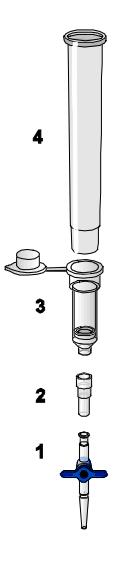

#### <span id="page-24-1"></span>Figura 3. Ensamblado de los componentes del QIAamp DSP Virus Kit para el procesamiento al vacío de las muestras:

- 1: Válvula VacValve (suministrada con el sistema de vacío) 3: Columna QIAamp MinElute
- 2: Conector VacConnector (VC) 4: Extensor de columna (EXT)
- 

Recomendamos etiquetar los tubos de lisis (LT), los tubos de elución (ET) y las columnas QIAamp MinElute que se van a usar con el sistema de vacío QIAvac 24 Plus conforme al esquema de [Figura](#page-26-0) 4 para no confundir las muestras. Esta figura se puede fotocopiar y etiquetar con los nombres de las muestras.

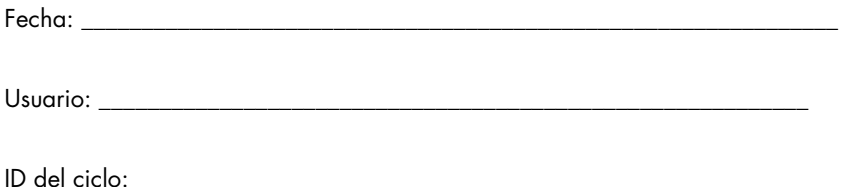

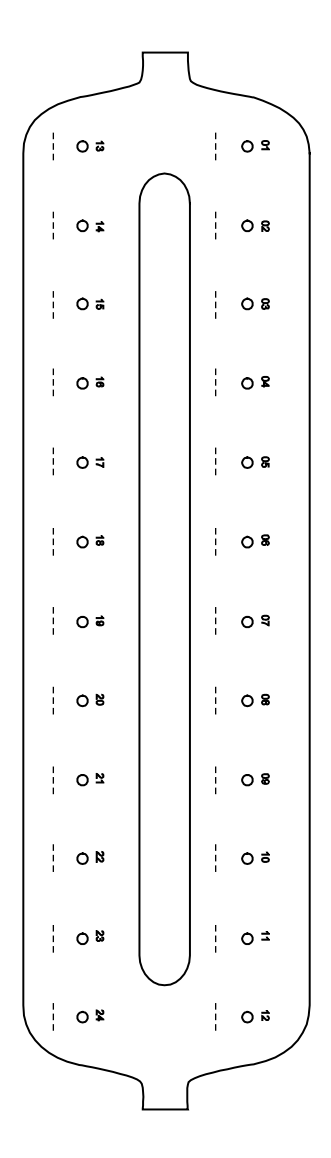

<span id="page-26-0"></span>Figura 4. Esquema de etiquetado de los tubos de lisis (LT), los tubos de elución (ET) y las columnas QIAamp MinElute para usar con el sistema de vacío QIAvac 24 Plus.

### <span id="page-27-0"></span>Protocolo: aislamiento y purificación de ácidos nucleicos víricos de suero y plasma

Para el aislamiento y la purificación de ácidos nucleicos víricos de 500 µl de suero y plasma tratados con citrato o EDTA.

### Antes de comenzar

- **Equilibre las muestras de sangre a temperatura ambiente (15-25 °C) y compruebe que** están bien mezcladas.
- Añada ARN transportador reconstituido en tampón de elución (AVE) o control interno al tampón de lisis (AL) según las instrucciones de la página [19.](#page-18-0)
- Asegúrese de que el tampón de lavado 1 (AW1), el tampón de lavado 2 (AW2) y la proteasa QIAGEN (QP) se hayan preparado según las instrucciones de la sección "Notas importantes" de la página [17.](#page-16-0)
- Espere a que el tampón de elución (AVE) alcance la temperatura ambiente (15-25 °C) para utilizarlo en el paso 18. Si es posible, utilice tampón de elución (AVE) fresco para cada procedimiento (se suministran cuatro tubos).
- Ajuste el bloque de calentamiento a 56 °C para su uso en los pasos 4 y 17.
- Para evitar la contaminación cruzada, inserte un conector VacConnector (VC) en cada adaptador Luer del sistema de vacío.
- Asegúrese de que el frasco de residuos del sistema de vacío esté vacío y que todas las conexiones se hayan realizado correctamente.
- Para obtener información detallada sobre el funcionamiento del sistema de vacío, especialmente acerca de su mantenimiento, consulte el manual suministrado con el equipo.

### Procedimiento

( i )

1. Pipetee 75 µl de proteasa QIAGEN (QP) en un tubo de lisis (LT).

Compruebe la fecha de caducidad de la proteasa reconstituida antes de utilizarla.

- 2. Añada 500 µl de plasma o suero al tubo de lisis (LT).
- 3. Añada 500 μl de tampón de lisis (AL) (que contiene 11,2 µg/ml de ARN transportador) al tubo de lisis (LT), cierre la tapa y mézclelo en agitadora vorticial con sacudidas durante 15 segundos.

Para que la lisis sea eficaz, es esencial que la muestra y el tampón de lisis (AL) se mezclen perfectamente hasta obtener una solución homogénea.

El tampón de lisis (AL) contiene control interno. Como el tampón de lisis (AL) es muy viscoso, asegúrese de añadir el volumen correcto de tampón de lisis (AL), ya sea pipeteándolo con mucho cuidado o utilizando una pipeta adecuada, como, por ejemplo, una Eppendorf de varios pasos u otra pipeta equivalente.

No añada la proteasa QIAGEN (QP) directamente al tampón de lisis (AL).

- 4. Incube la mezcla a 56 °C ( $\pm$ 1 °C) durante 15 minutos ( $\pm$ 1 min).
- 5. Centrifugue el tubo de lisis (LT) durante ≥5 segundos a la máxima velocidad para eliminar las gotas del interior de la tapa.

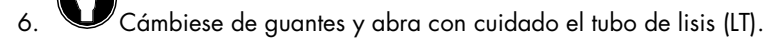

- 7. Añada 600 μl de etanol (96-100 %) al tubo de lisis (LT), cierre la tapa y mézclelo bien en la agitadora vorticial con sacudidas durante ≥15 segundos. Incube durante 5 minutos (±1 minuto) a temperatura ambiente (15-25 °C).
- 8. Centrifugue el tubo de lisis (LT) durante ≥5 segundos a la máxima velocidad para eliminar las gotas del interior de la tapa.

9. Inserte la columna QIAamp MinElute en el conector VacConnector (VC) del sistema de vacío (consulte la [Figura](#page-24-1) 3, página [25\)](#page-24-1). Inserte un extensor de columna (EXT) en la columna QIAamp MinElute abierta.

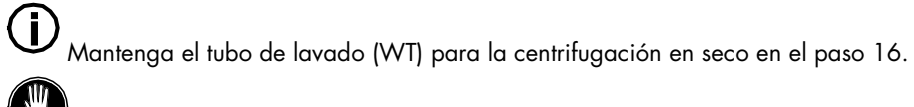

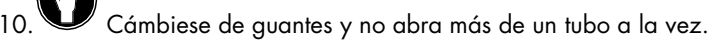

- 11.Dispense cuidadosamente todo el lisado obtenido en el paso 7 en el extensor de columna (EXT) de la columna QIAamp MinElute procurando no mojar el borde. Evite tocar la membrana de la columna QIAamp MinElute con la punta de la pipeta.
- 12.Encienda la bomba de vacío. Una vez que el lisado haya pasado a través de la columna QIAamp MinElute, abra la válvula del sistema de vacío y libere la presión negativa.

Si se procesan varias columnas QIAamp MinElute a la vez, se recomienda cerrar la válvula VacValve de cada columna después de que el lisado haya pasado a través de ellas para reducir la duración de este paso de vacío.

Œ Si el lisado no ha atravesado completamente la membrana pasados 15 minutos, deseche la columna QIAamp MinElute y repita el procedimiento con una nueva muestra.

 $\operatorname{\widehat{\mathbb{G}}}$ La válvula del sistema de vacío permite liberar rápidamente la presión de vacío.

13.Dispense 600 μl de tampón de lavado 1 (AW1) en la columna QIAamp MinElute. Retire y deseche con cuidado el extensor de columna (EXT) y cierre la válvula del sistema de vacío. Una vez que el tampón de lavado 1 (AW1) haya pasado a través de la columna QIAamp MinElute, abra la válvula y libere la presión negativa.

Para evitar la contaminación cruzada, asegúrese de que los extensores de columna (EXT) retirados no pasen sobre las columnas QIAamp MinElute vecinas.

14.Dispense 750 μl de tampón de lavado 2 (AW2) en la columna QIAamp MinElute procurando no mojar el borde. Evite tocar la membrana de la columna QIAamp MinElute con la punta de la pipeta. Deje abierta la tapa de la columna y cierre la válvula del sistema de vacío. Una vez que el tampón de lavado 2 (AW2) haya pasado a través de la columna QIAamp MinElute, abra la válvula y libere la presión negativa.

15.Dispense 750 μl de etanol (96-100 %) en la columna QIAamp MinElute procurando no mojar el borde. Evite tocar la membrana de la columna QIAamp MinElute con la punta de la pipeta. Deje abierta la tapa de la columna y cierre la válvula del sistema de vacío. Una vez que el etanol haya pasado a través de la columna QIAamp MinElute, abra la válvula y libere la presión negativa.

Utilice puntas de pipeta con filtro contra aerosoles para dispensar el etanol en la columna QIAamp MinElute.

16.Cierre la tapa de la columna QIAamp MinElute, retírela del sistema de vacío y deseche el conector VacConnector (VC). Ponga la columna QIAamp MinElute en el tubo de lavado (WT) apartado en el paso 9 y centrifúguela a velocidad máxima (aproximadamente 20 000 x g o 14 000 rpm) durante 1 minuto para secar completamente la membrana. Elimine el tubo de lavado (WT) que contiene el filtrado.

 $\mathbf{f}$ La omisión de la centrifugación en seco puede producir una inhibición del ensayo subsiguiente.

- 17.Introduzca la columna QIAamp MinElute en un nuevo tubo de lavado (WT) e incube con la tapa abierta 56 °C durante 3 minutos para evaporar completamente el líquido restante.
- 18.Ponga la columna QIAamp MinElute en un tubo de elución (ET) limpio y deseche el tubo de lavado (WT). Abra con cuidado la tapa de la columna QIAamp MinElute y dispense 20 µl o 60 µl de tampón de elución (AVE) (dependiendo del ensayo subsiguiente) en el centro de la membrana. Cierre la tapa e incube a temperatura ambiente (15-25 °C) durante ≥3 minutos. Centrifugue a máxima velocidad (aproximadamente 20 000 x g o 14 000 rpm) durante 1 minuto para eluir los ácidos nucleicos víricos.

Tras realizar este protocolo, siga el procedimiento de mantenimiento del sistema de vacío (para obtener más detalles, consulte el manual suministrado con el sistema de vacío).

Para obtener información actualizada sobre licencias y exenciones de responsabilidad específicas del producto, consulte el manual o el manual del usuario del kit de QIAGEN correspondiente. Los manuales y los manuales del usuario de los kits de QIAGEN están disponibles en www.qiagen.com o pueden solicitarse al servicio técnico de QIAGEN o a su distribuidor local.

### <span id="page-31-0"></span>Historial de revisiones

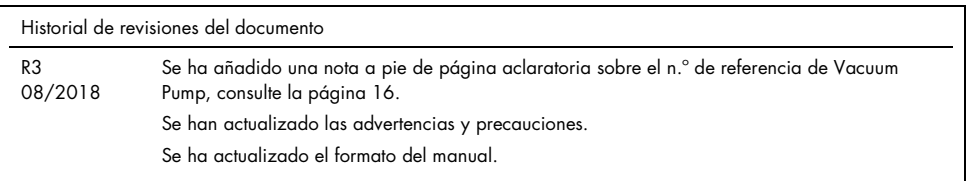

Esta página se ha dejado intencionadamente en blanco.

Esta página se ha dejado intencionadamente en blanco.

Esta página se ha dejado intencionadamente en blanco.

#### Acuerdo de licencia limitada para el QIAamp DSP Virus Kit

La utilización de este producto implica por parte de cualquier comprador o usuario del producto la aceptación de los siguientes términos:

- 1. El producto debe utilizarse exclusivamente de acuerdo con los protocolos proporcionados con el producto y este manual de uso, así como con los componentes contenidos en el kit. QIAGEN no ofrece licencia alguna bajo ninguna de sus propiedades intelectuales para utilizar o incorporar los componentes suministrados en estos kits con componentes no incluidos en los mismos, excepto según se describe en los protocolos proporcionados con el producto, este manual de uso y otros protocolos disponibles en www.qiagen.com. Algunos de estos protocolos adicionales han sido proporcionados por usuarios de QIAGEN para usuarios de QIAGEN. QIAGEN no ha probado ni optimizado estos protocolos en profundidad. Por ello, QIAGEN no los garantiza ni asegura que no infrinjan los derechos de terceros.
- 2. Aparte de las licencias expresamente especificadas, QIAGEN no garantiza que este kit y su uso no infrinjan los derechos de terceros.
- 3. Este kit y sus componentes tienen licencia para un solo uso y no se pueden reutilizar, reacondicionar ni revender.
- 4. QIAGEN renuncia específicamente a cualquier otra licencia, explícita o implícita, distinta de las licencias expresamente especificadas.
- 5. El comprador y el usuario del kit aceptan no llevar a cabo ni permitir que otros lleven a cabo medidas que puedan conducir a acciones prohibidas en las<br>especificaciones anteriores o que puedan facilitarlas. QIAGEN se re cumplimiento de las prohibiciones especificadas en este Acuerdo de licencia limitada y recuperará todos los gastos derivados de la investigación y de los gastos judiciales, incluidas las costas procesales , en cualquier acción emprendida para hacer cumplir este Acuerdo de licencia limitada o cualquier otro<br>derecho de propiedad intelectual en relación con este kit y/o con su

#### Para consultar los términos actualizados de la licencia, visite www.qiagen.com

Marcas comerciales: QIAGEN®, QIAamp®, *artus*®, MinElute® (QIAGEN Group); AMPLICOR HBV MONITOR®, AMPLICOR HCV MONITOR®, AMPLICOR HIV¬1 MONITOR®, cobas®, TaqMan® (Roche Group); RealArt™ (artus GmbH); Eppendorf® (Eppendorf AG). Los nombres registrados, las marcas comerciales, etc. utilizados en este documento, incluso cuando no aparecen marcados como tales, están protegidos por la legislación.

1114514 08/2018 HB-0109-003 © 2018 QIAGEN. Reservados todos los derechos.

Pedidos www.qiagen.com/shop | Asistencia técnica support.qiagen.com | Sitio web www.qiagen.com